## Cheat-Sheet - tmux Terminalmultiplexer By: tim@gremalm.se

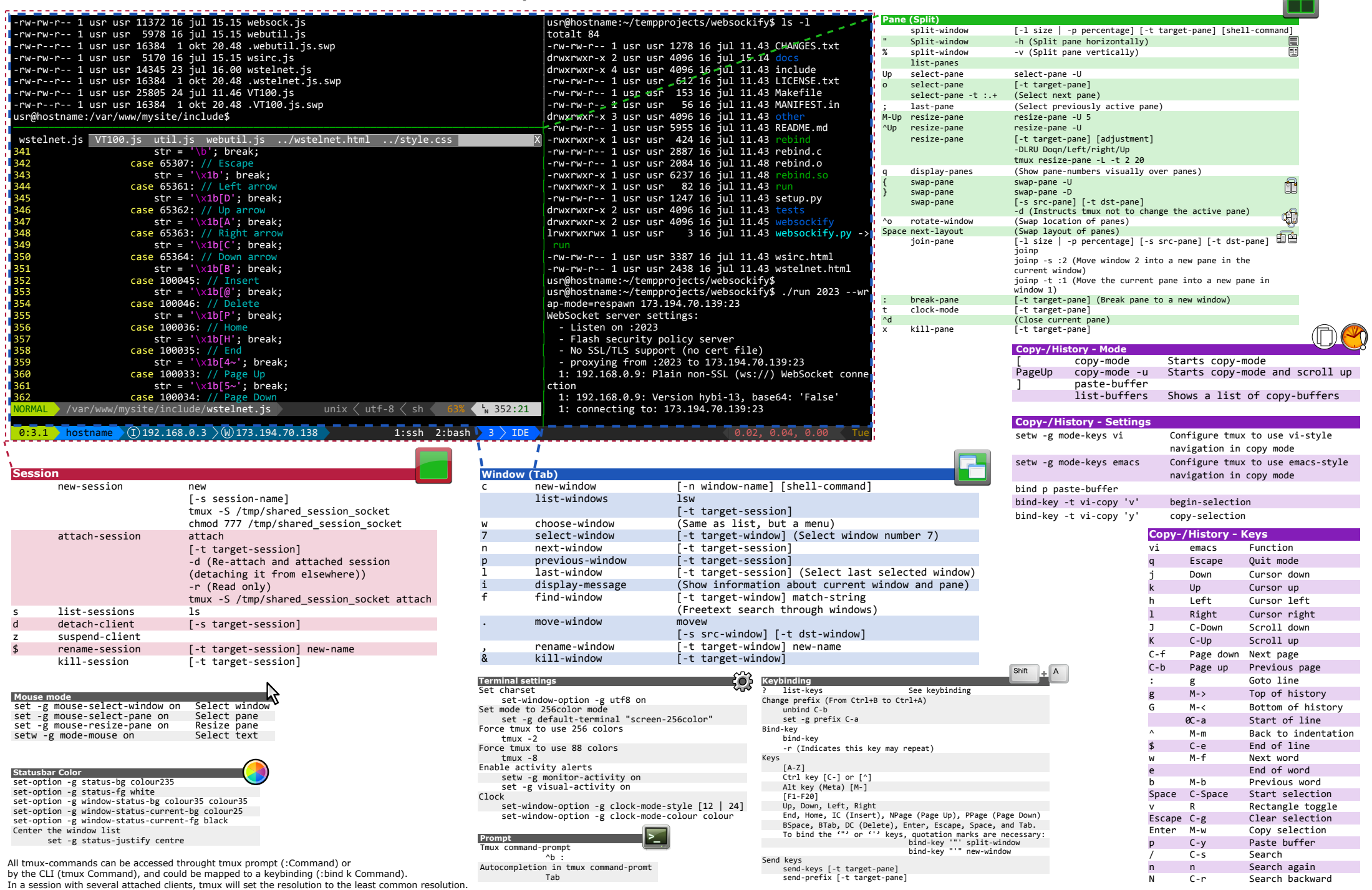

Consolas Font is used in Terminal. Powerline is Used for tmux and vim.